# **ninegate - Evolution #35684**

# **Afficher les groupes et leurs utilisateurs**

05/12/2023 13:07 - Laurent Brillard

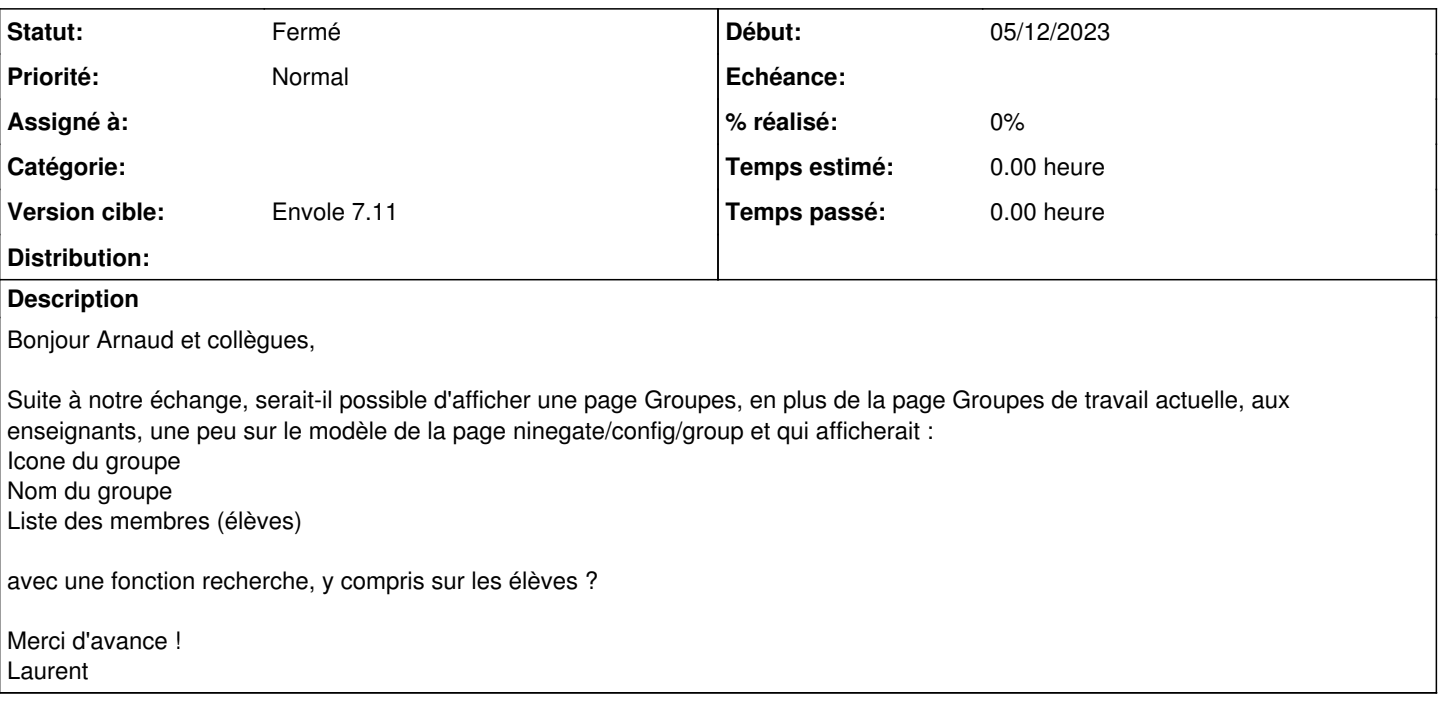

## **Révisions associées**

#### **Révision 6ed0fc9b - 11/12/2023 11:53 - Arnaud FORNEROT**

liste des groupes orga (ref #35684)

#### **Révision 62011a4a - 11/12/2023 13:59 - Arnaud FORNEROT**

liste des groupes orga (ref #35684)

### **Historique**

## **#1 - 11/12/2023 11:59 - Arnaud FORNEROT**

- *Tracker changé de Demande à Evolution*
- *Statut changé de Nouveau à Résolu*
- *Version cible mis à Envole 7.11*

Si l'utilisateur dispose à la foi des droits permgroup & permannu Il pourra voir dans la liste des groupes, l'ensemble des groupes opérationnel et aura un accès lui permettant de visualiser les membres des groupes en question.

# **#2 - 01/02/2024 11:16 - Arnaud FORNEROT**

*- Statut changé de Résolu à Fermé*